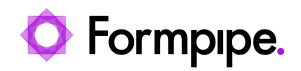

[Knowledgebase](https://support.formpipe.com/kb) > [Autoform DM](https://support.formpipe.com/kb/autoform-dm-2) > [Autoform DM General Information](https://support.formpipe.com/kb/autoform-dm-general-information) > [Autoform DM - Virus](https://support.formpipe.com/kb/articles/autoform-dm-virus-checker-exceptions) [Checker Exceptions](https://support.formpipe.com/kb/articles/autoform-dm-virus-checker-exceptions)

# Autoform DM - Virus Checker Exceptions

Sam Menown - 2023-05-15 - [Comments \(0\)](#page--1-0) - [Autoform DM General Information](https://support.formpipe.com/kb/autoform-dm-general-information)

# Autoform DM

This page lists the exceptions configuration which must be applied to any installed virus checker to limit interference with the Autoform DM process.

#### **Folders**

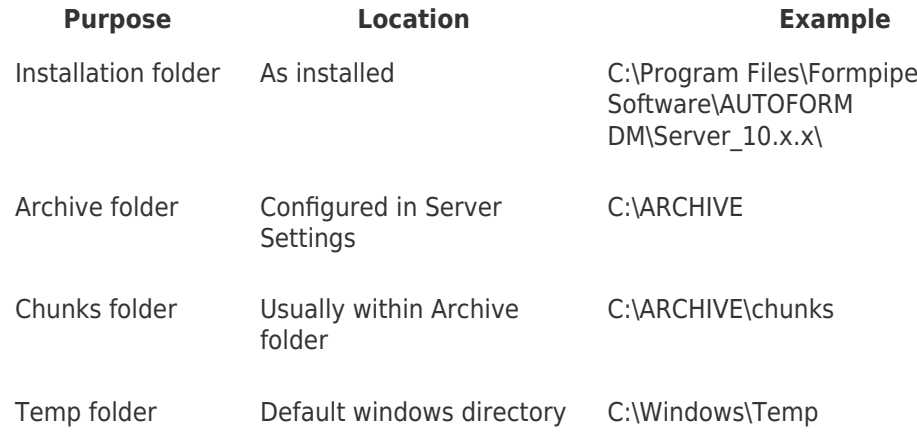

Autoform DM related temp files are prefixed with PDM\_

#### **Ports (standalone)**

These ports listed below apply to services in which DM connects to:

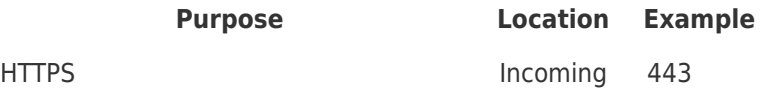

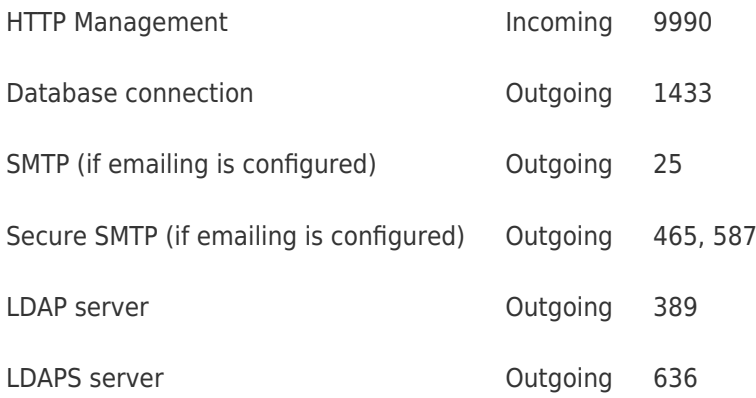

The following lists the default port bindings for each type of node in a cluster and what interfaces they use.

For example, for DM the \*HTTP\* port will be affected by the port offset, and will use the wildcard interface, which by default is the IPv4 wildcard '0.0.0.0'.

Refer to the server logs to see what ports and bindings have been used – messages at server startup along the lines of the following will be present:

HTTP listener default listening on 0.0.0.0:8180

# **Ports (cluster)**

#### **Database Server**

The database port should be open for the inbound connections. Default port lists:

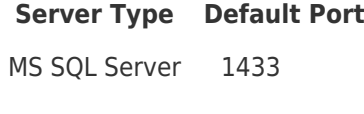

Oracle 1521

# **PDC / SDC**

**Interfaces / Interface selection**

#### **management**

- o default interface: 0.0.0.0 (IPv4 wildcard).
- o overridden by: jboss.bind.address.management.

# **Ports**

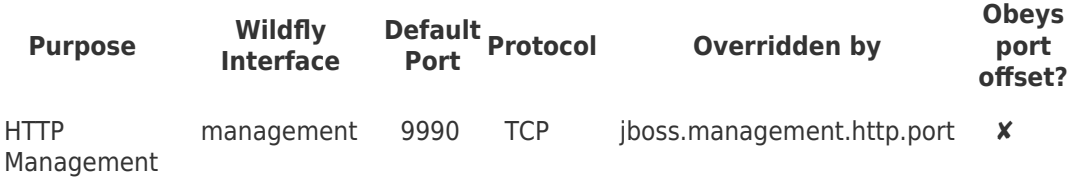

**LB**

**Interfaces / Interface selection**

- **management**
	- o default interface: 127.0.0.1 (IPv4 loopback).
	- controlled by: jboss.bind.address.management.

# **public**

- o default interface: Any network interface that:
	- supports multicast.
	- and is up and configured.
	- and is NOT the loopback interface.

#### **wildcard**

- o default interface: 0.0.0.0 (IPv4 wildcard).
- **multicast**
	- $\circ$  the multicast address chosen during installation.

#### **Ports**

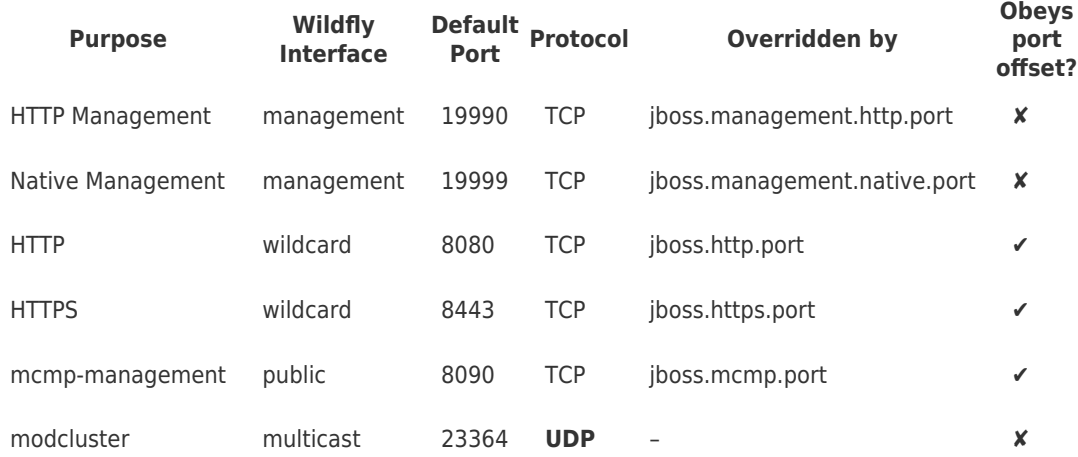

## **DM**

#### **Interfaces / Interface selection**

- **management**
	- o default interface: 127.0.0.1 (IPv4 loopback).
	- o overridden by: jboss.bind.address.management.

### **public**

- o default interface: Any network interface that:
	- supports multicast.
	- and is up and configured.
	- and is NOT the loopback interface.

#### **wildcard**

- o default interface: 0.0.0.0 (IPv4 wildcard).
- **private**
	- o default interface: 127.0.0.1 (IPv4 loopback).
	- o overridden by: jboss.bind.address.private.
- **unsecure**
	- o default interface: 127.0.0.1 (IPv4 loopback).
	- o overridden by: jboss.bind.address.unsecure.

#### **multicast**

 $\circ$  the multicast address chosen during installation.

#### **Ports:**

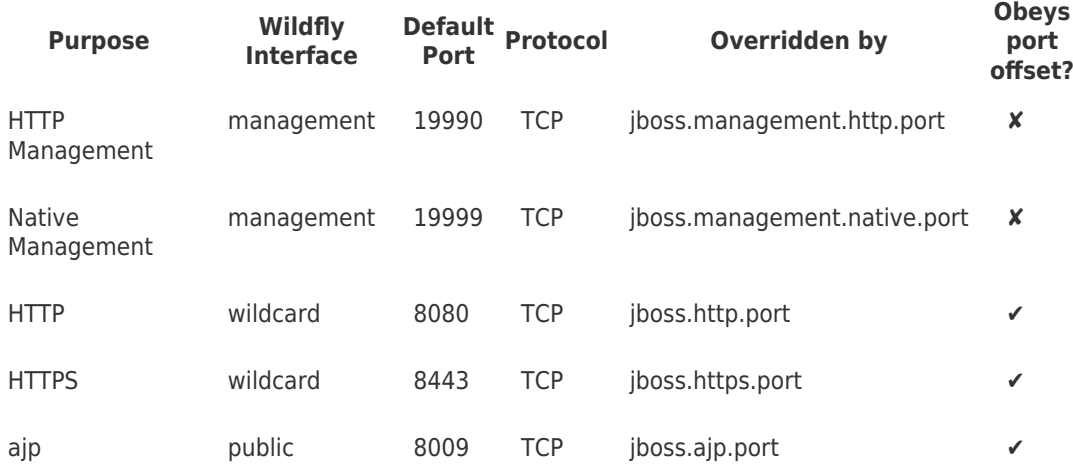

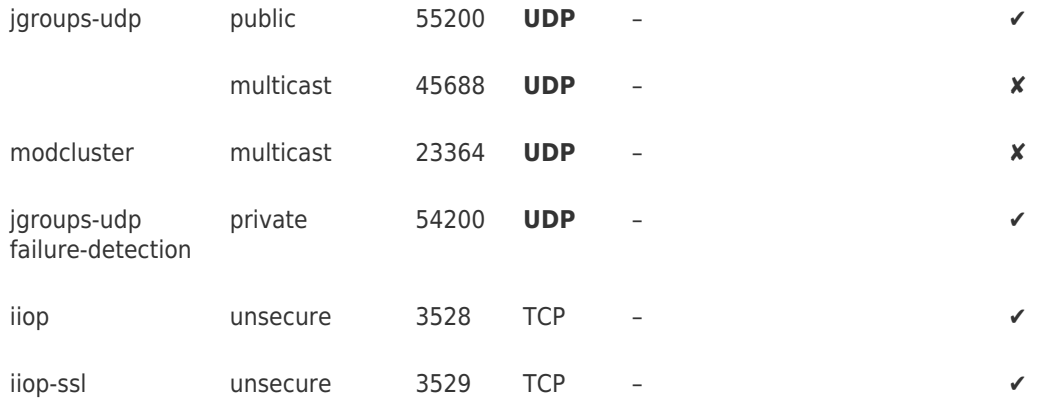

# Related Content

[Clustering FAQ](https://support.formpipe.com/kb/articles/clustering-faq)